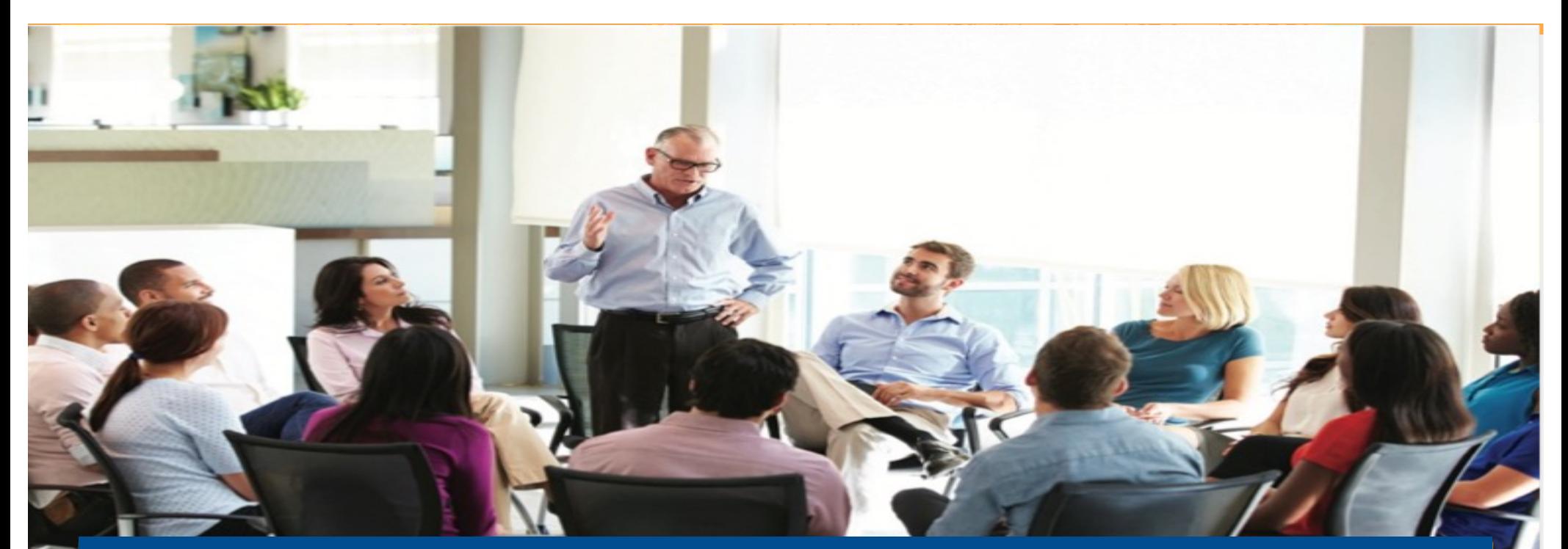

### Taller práctico – Día 2 MODULO I - ADMINISTRACIÓN Y DIRECCIÓN EN BASE A KPI'S Y OBJETIVOS

*"Me lo contaron y lo olvidé; lo vi y lo entendí; lo hice y lo aprendí"*

*Confucio (551 a.C. - 479 a.C.)*

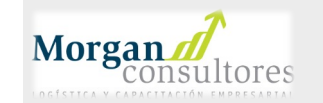

## Pensamiento por KPI's

Dar el mayor rendimiento de la empresa vs la competencia /mercado

> KPI 1.- KPI 2.- KPI 3.- KPI 4.-

*¿Cómo la vamos a entregar?*

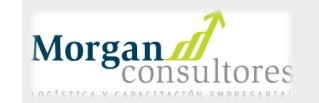

## Pensamiento por KPI's

Dar el mayor rendimiento de la empresa vs la competencia /mercado

#### BIG Y 1.- Ventas = \$40.79M 2.- Market Share = 20% (5 empresas) 3.- Margen Bruto = 20%  $4 - ROS = 6.1\%$

*¿Cómo la vamos a entregar?*

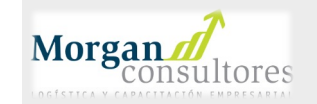

# Recorriendo el Simulador

#### Repaso para conocer donde tomar decisiones

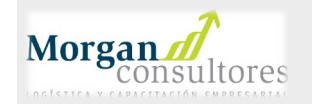

## **APRENDER HACIENDO**

P&R

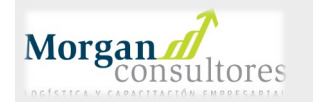

### PREPARANDONOS

• Entrega de usuarios y contraseñas

• Ingreso al simulador

¡Relájense y disfruten hay mucho aprendizaje!

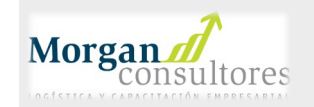

## USUARIOS y CONTRASEÑAS

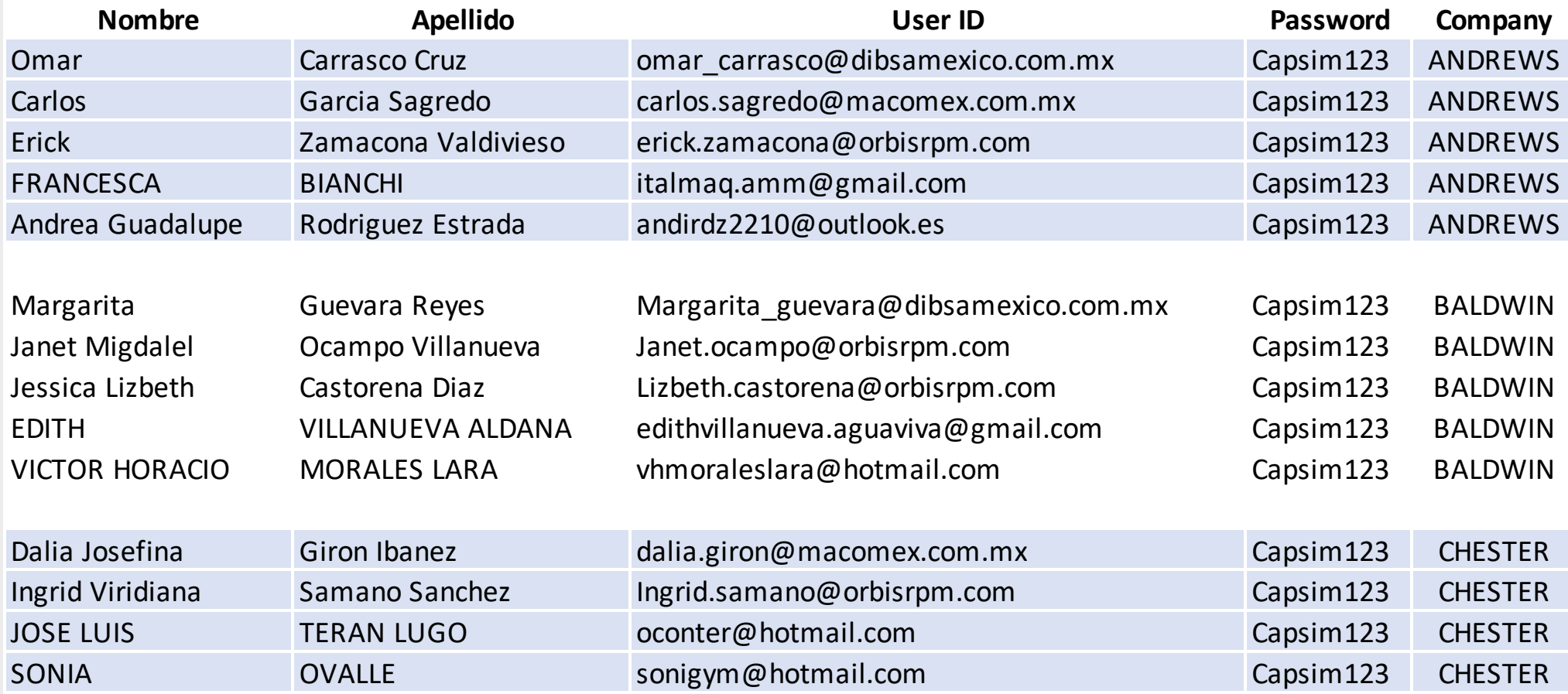

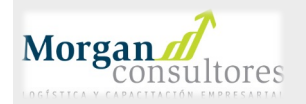

## USUARIOS y CONTRASEÑAS

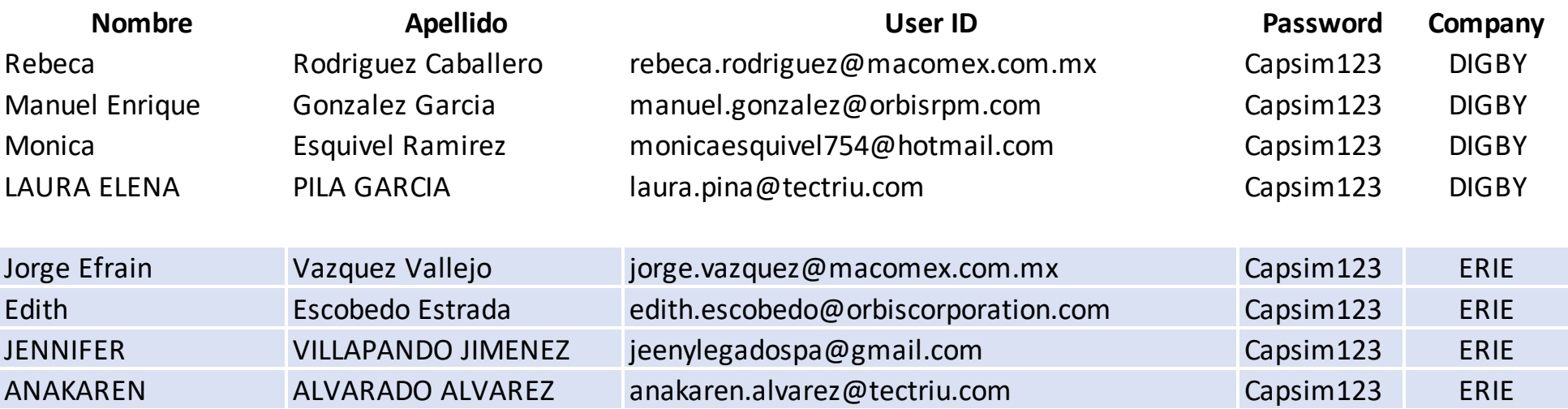

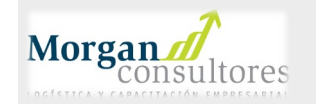

# ¿Cómo ingresar al Simulador FOUNDATION?

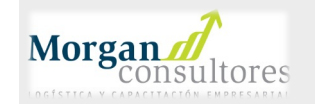

## El Ingreso al simulador FOUNDATION de CAPSIM

1. Vaya [a www.capsimmexico.com](http://www.capsimmexico.com/)

**Morgan** 

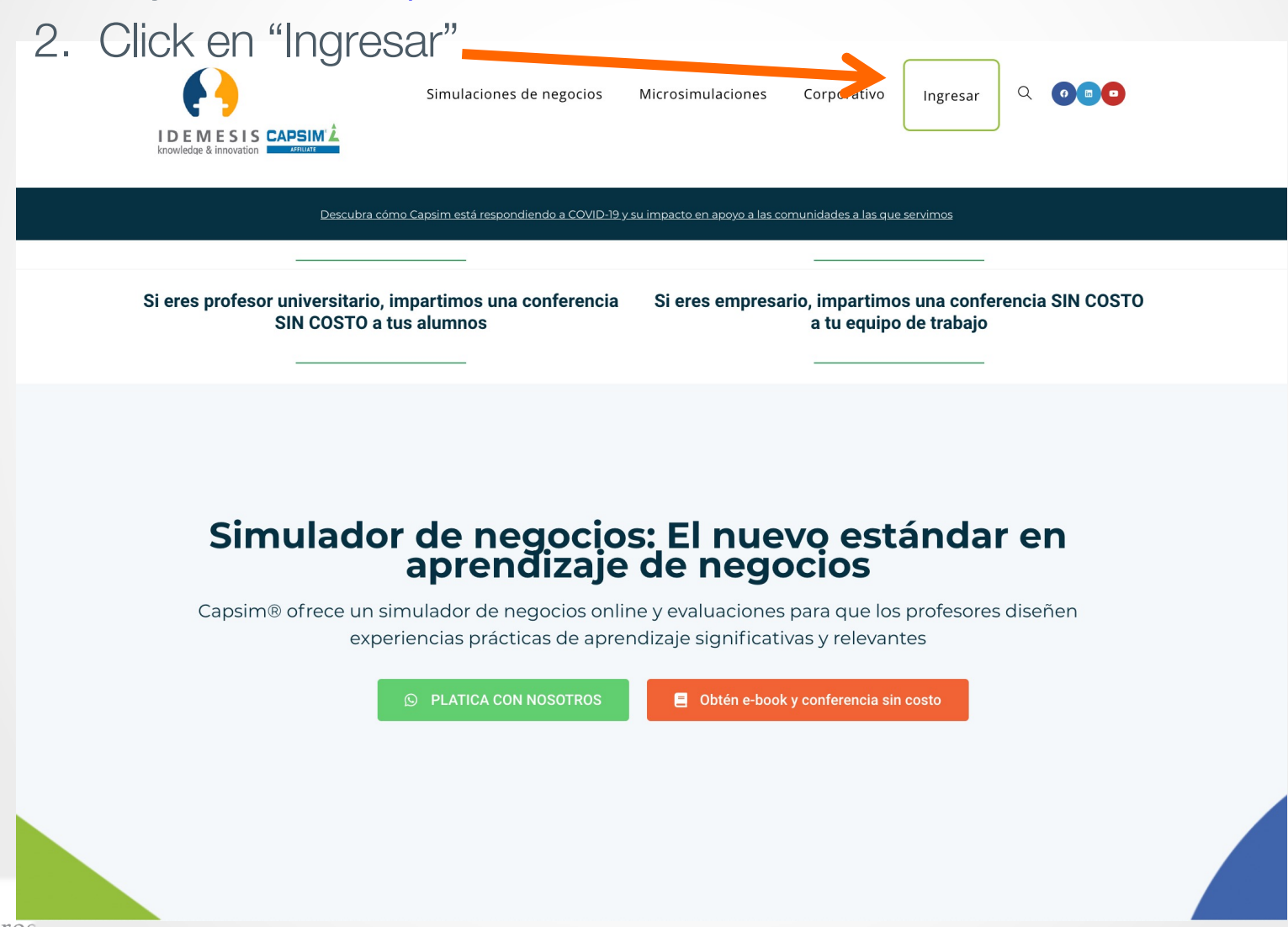

## El Ingreso al simulador FOUNDATION de CAPSIM

Coloque el "Username" y el "password" que se les proporcionó y posteriormente el botón de "Sign In"

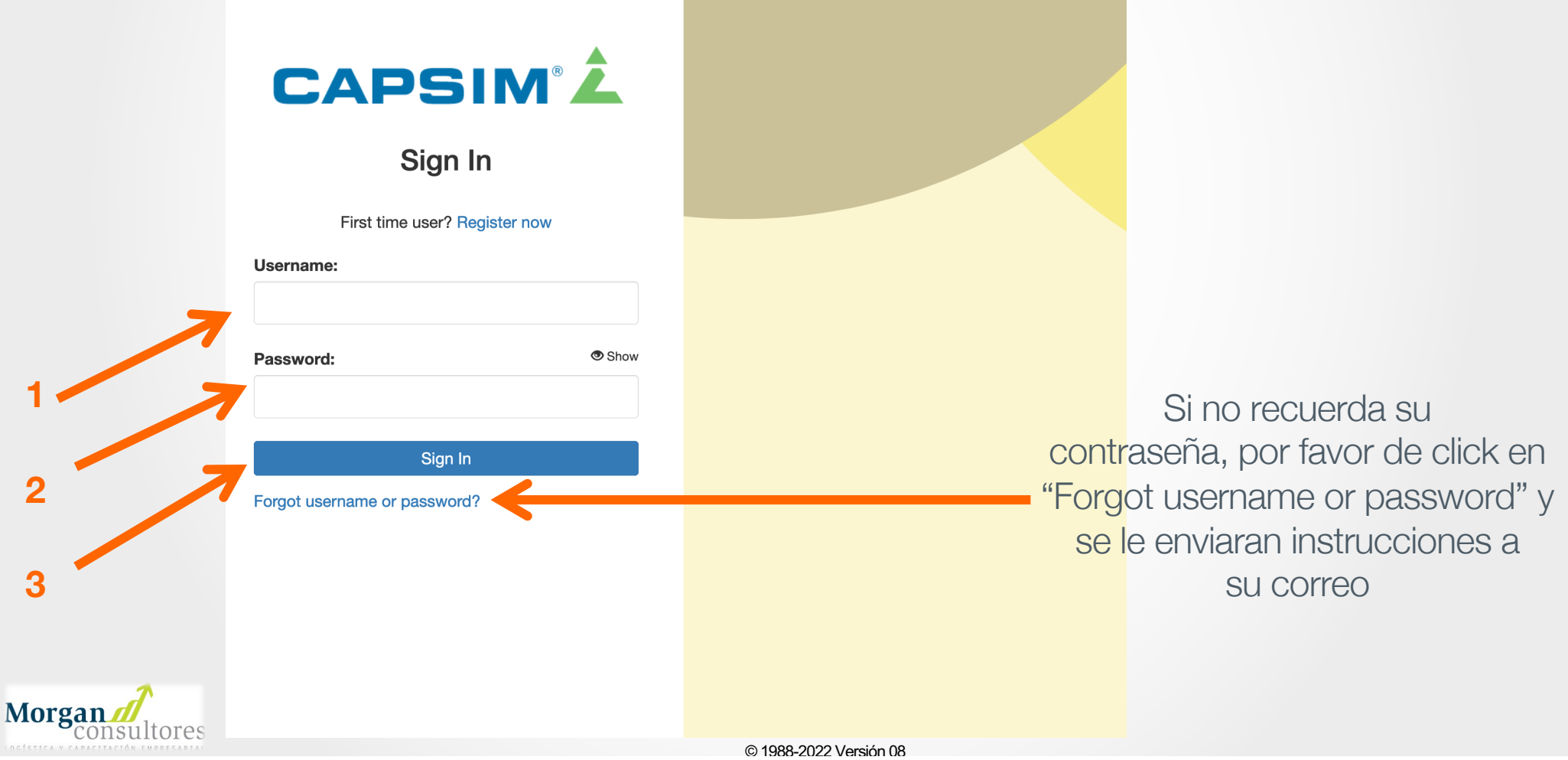

## El Ingreso al simulador FOUNDATION de CAPSIM

a) Para Ingresar al Simulador de Click en "FOUNDATION"

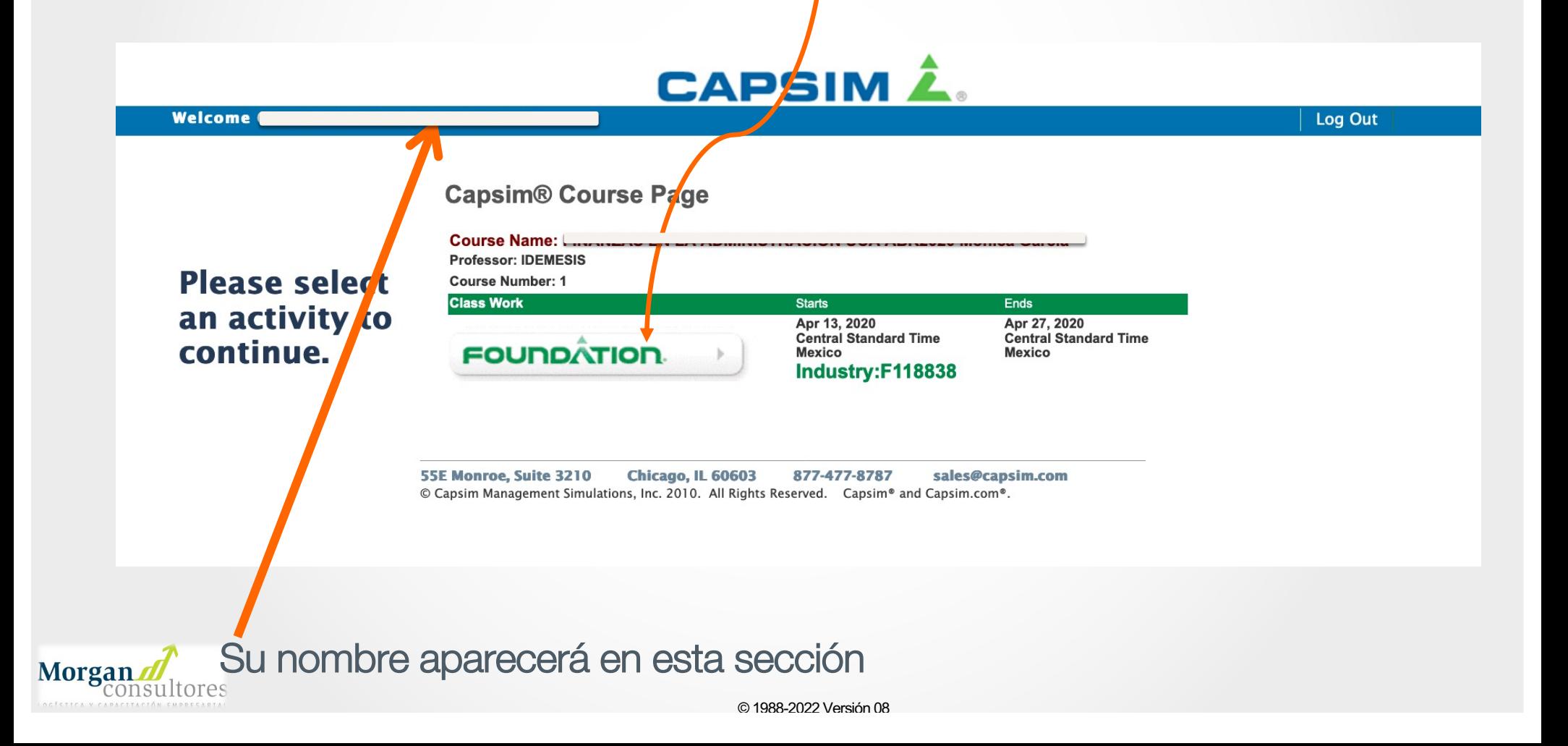

# RONDA DE PRACTICA #1

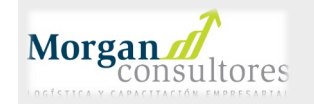

## Pensamiento por KPI's

Dar el mayor rendimiento de la empresa vs la competencia /mercado

#### BIG Y 1.- Ventas = \$40.79M 2.- Market Share = 16.67% (6 empresas) 3.- Margen Bruto = 20%  $4 - ROS = 6.1\%$

*¿Cómo la vamos a entregar?*

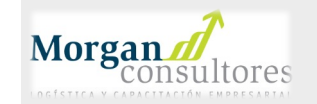

## iA conquistar sus mercados!

Tomemos decisiones y veamos nuestras habilidades en los negocios

- 1. R&D
- 2. Mercadotecnia y Ventas
- 3. Producción
- 4. Revisar Proforma Estado de Resultados
- 5. Finanzas

Correr el simulador y ver resultados

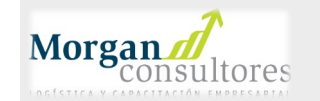

# PLANEACION

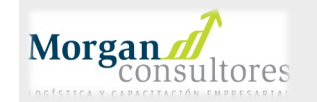

#### Estudio de Mercado Que quiere el mercado cada año

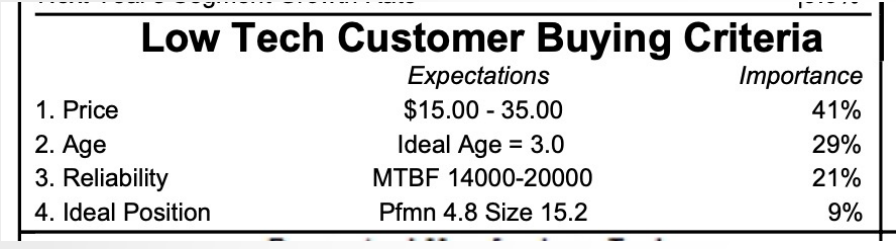

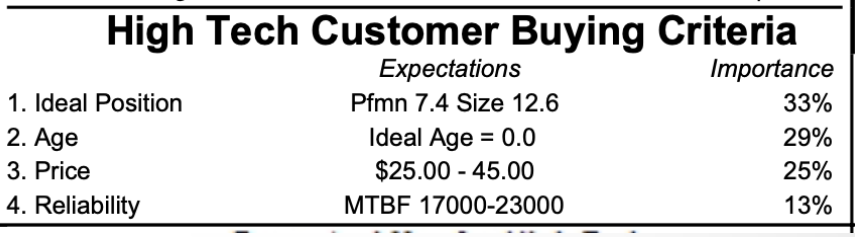

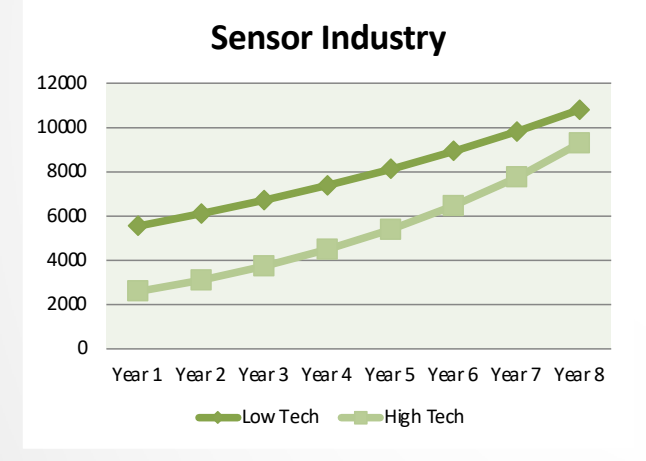

- 1. Mejores sensores cada año (Pfmn & Size)
- 2. Los dos segmentos de mercado crecen

**Morgan** 

Veo a todo el Mercado de sensores creciendo aproximadamente de un 14% a un 15% por año.

El Mercado de alta tecnología por sí mismo estará creciendo a un increíble 20% y el de gama baja un 10%

#### Proyección de sus los puntos ideales, por ronda, en cada segmento

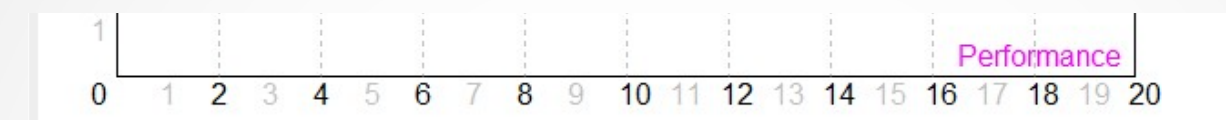

#### **Drift Rates**

Each year, the segments drift the length of the hypotenuse of the triangle formed by customers' desire for smaller and faster product

Table 1 Segment Circle Drift Rates: Every year, customers

demand increased performance (Pfmn) and decreased size.

Note that the drift rates vary for each segment.

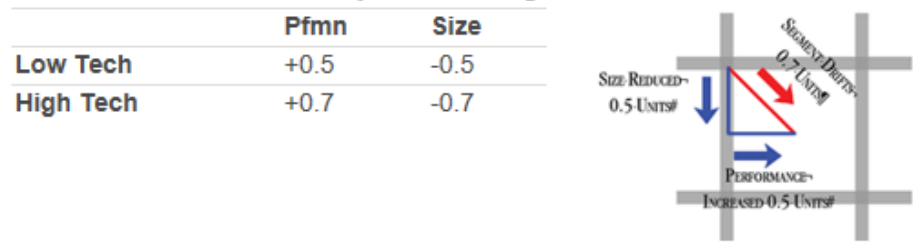

La información está disponible en la sección "Situation Analysis" del "getting started"

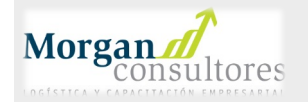

### Proyección de Puntos ideales – creando mi estrategia

#### **Posicionamiento (puntos ideales) en los dos segmentos**

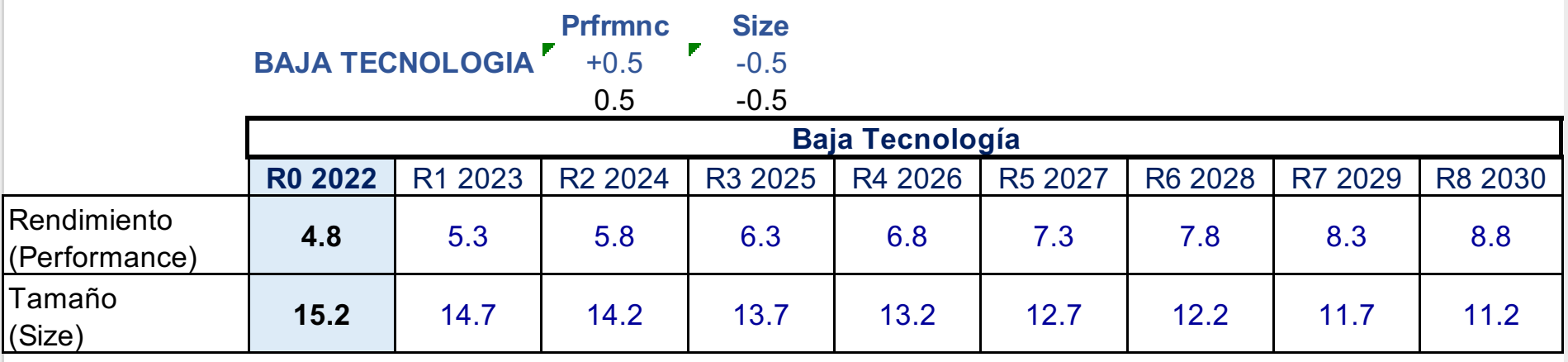

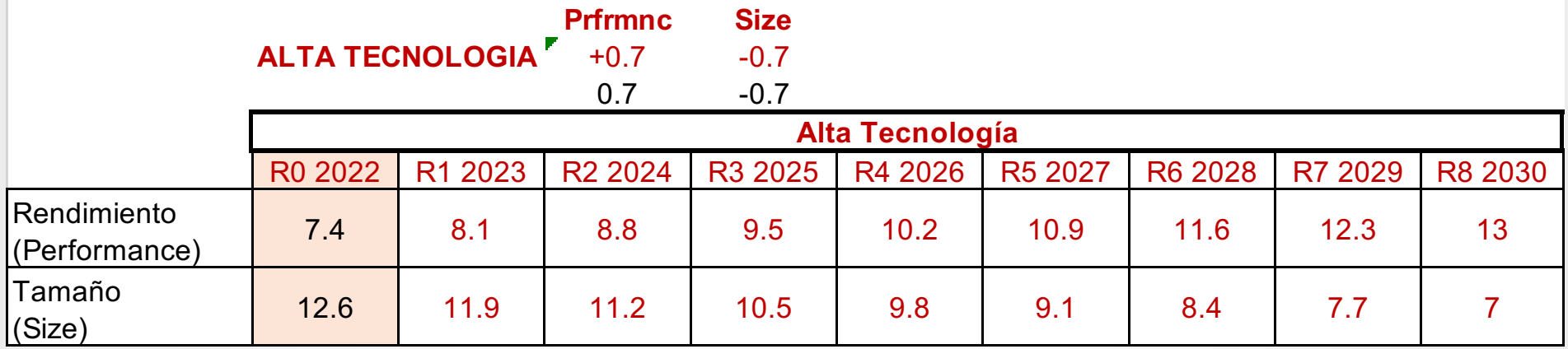

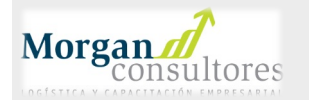

#### CALCULO DE LA PROYECCION DE VENTAS

#### DOS METODOS

1.- Volumen anterior más tasa de crecimiento de mercado

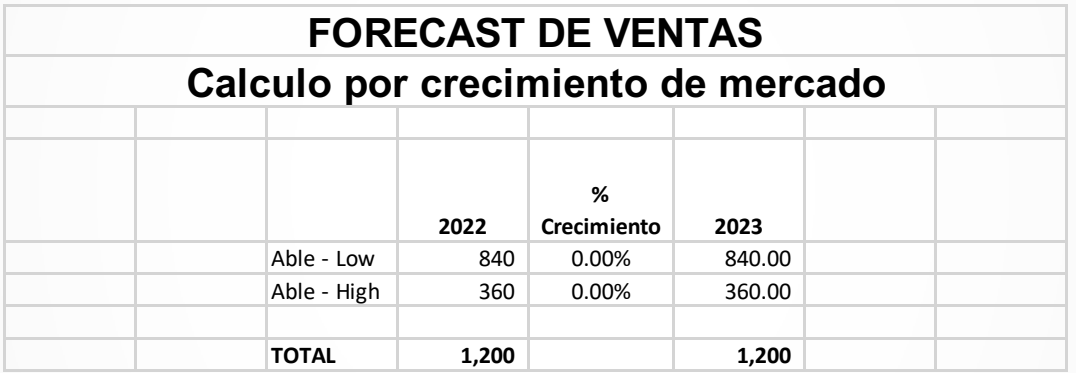

2.- Participación de mercado deseada según estrategia de negocio.

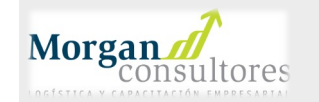

# RONDA DE PRACTICA #1

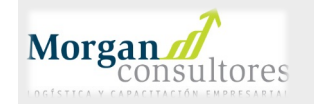

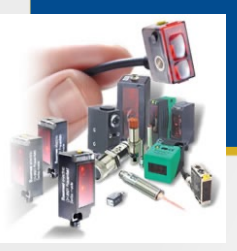

## Ronda de Práctica # 1

Disponen de 40 minutos en total Agenda Sugerida

- 10 minutos: Alimentar decisiones Investigación y Desarrollo
- 05 minutos: Alimentar decisiones Mercadotecnia y Ventas
- 05 minutos: Alimentar decisiones -Producción
- 05 minutos: Revisar sus Proformas. Sugerencia-Estado de Resultados y Flujo de Caja
- 05 minutos: Ajustar sus decisiones en las áreas operativas para mejorar sus proyecciones
- 05 minutos: Alimentar decisiones -Finanzas
- 05 minutos: Confirmar sus decisiones y salvarlas como definitivas.

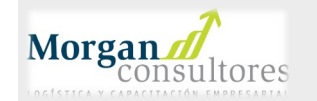

## CORRER SIMULADOR Y ANALIZAR RESULTADOS DE LA RONDA #1 DE **PRACTICA**

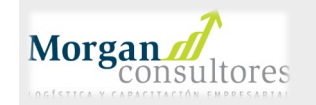

## **APRENDER HACIENDO**

P&R

#### ¿Qué Aprendimos?

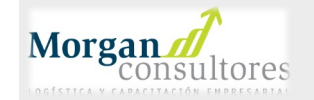

# RONDA DE COMPETENCIA #1

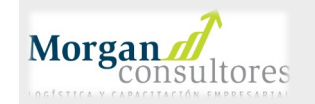

### Ajustar mi estrategia y/o mi táctica para la competencia 0:20 minutos

#### Con base a los resultados de la ronda #1 de práctica de mi empresa y de la industria

Estoy siguiendo mi visión

Estoy siguiendo mi estrategia

Estoy cumpliendo la táctica que definí, por ejemplo:

- # productos a lanzar al mercado
- Año de lanzamiento de cada nuevo producto (si es el caso)
- Hoja de Excel para calcular puntos ideales en el tiempo  $\checkmark$
- Hoja de Excel para calcular proyecciones de ventas en el tiempo  $\checkmark$
- Hoja de Excel para calcular compra de producción en el tiempo
- Segmento(s) a incursionar

**Morgan** 

Asignación de responsabilidades de c/integrante

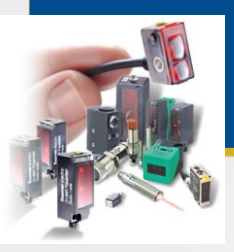

## Ronda de Competencia # 1

Disponen de 40 minutos en total Agenda Sugerida

- 10 minutos: Alimentar decisiones Investigación y Desarrollo
- 05 minutos: Alimentar decisiones Mercadotecnia y Ventas
- 05 minutos: Alimentar decisiones -Producción
- 05 minutos: Revisar sus Proformas. Sugerencia-Estado de Resultados y Flujo de Caja
- 05 minutos: Ajustar sus decisiones en las áreas operativas para mejorar sus proyecciones
- 05 minutos: Alimentar decisiones -Finanzas
- 05 minutos: Confirmar sus decisiones y salvarlas como definitivas.

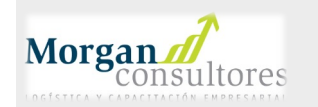

## CORRER SIMULADOR Y ANALIZAR RESULTADOS DE LA RONDA #1 DE **COMPETENCIA**

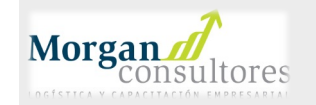

## **APRENDER HACIENDO**

P&R

#### ¿Qué Aprendimos?

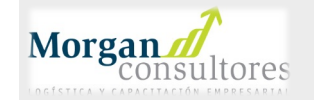

# RONDA DE COMPETENCIA #2

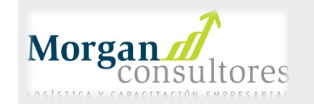

### Ajustar mi estrategia y/o mi táctica para la competencia 0:10 Minutos

#### Con base a los resultados de la ronda #1 de mi empresa y de la industria

- Estoy siguiendo mi visión
- Estoy siguiendo mi estrategia
- ¿Qué esta haciendo mi competencia?

Estoy cumpliendo la táctica que definí, por ejemplo:

- # productos a lanzar al mercado
- Año de lanzamiento de cada nuevo producto (si es el caso)
- Hoja de Excel para calcular puntos ideales en el tiempo  $\checkmark$
- Hoja de Excel para calcular proyecciones de ventas en el tiempo  $\checkmark$
- Hoja de Excel para calcular compra de producción en el tiempo
- Segmento(s) a incursionar

**Morgan** 

Asignación de responsabilidades de c/integrante

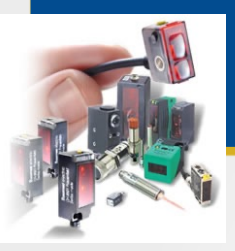

## Ronda de Competencia # 2

Disponen de 50 minutos en total Agenda Sugerida

- 10 minutos: Alimentar decisiones Investigación y Desarrollo
- 10 minutos: Alimentar decisiones Mercadotecnia y Ventas
- 10 minutos: Alimentar decisiones Producción
- 05 minutos: Alimentar decisiones RH
- 05 minutos: Revisar sus Proformas. Sugerencia-Estado de Resultados y Flujo de Caja y Ajustar decisiones
- 05 minutos: Ajustar sus decisiones en las áreas operativas para mejorar sus proyecciones
- 05 minutos: Alimentar decisiones Finanzas y salvarlas como definitivas

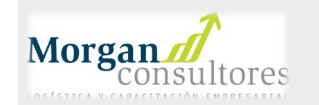

## CORRER SIMULADOR Y ANALIZAR RESULTADOS DE LA RONDA #2 DE **COMPETENCIA**

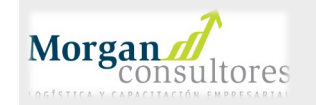

## **APRENDER HACIENDO**

P&R

#### ¿Qué Aprendimos?

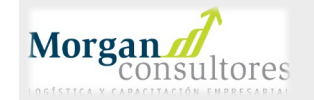

**OBJETIVOS** S.M.A.R.T

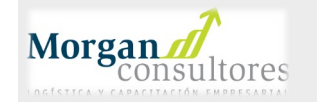

### **¿QUÉ SON LOS OBJETIVOS S.M.A.R.T.?**

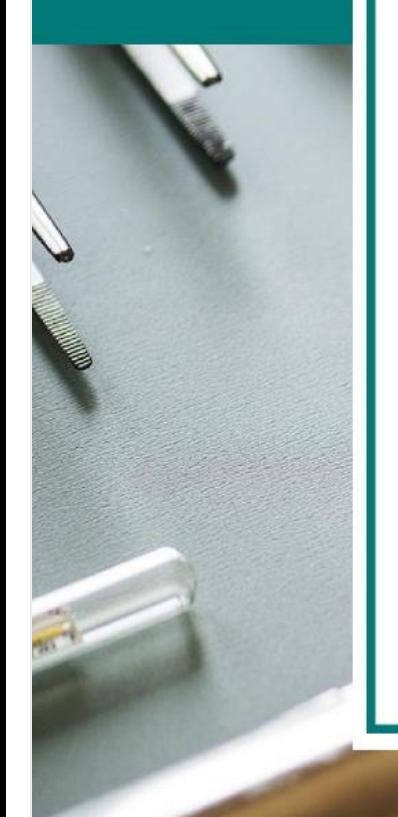

Objetivo SMART es sinónimo de objetivo inteligente. Los objetivos SMART son aquellos que guían a la empresa hacia lo que quiere conseguir. Y contribuyen a mejorar el rendimiento de la empresa.

Para que un objetivo sea SMART debe cumplir cada una de las siguientes características:

- **S: Específico (Specific)**
- **M: Medible (Measurable)**
- **A: Alcanzable (Achievable)**
- **R: Relevante (Relevante)**
- **T: Acotado en el tiempo (Timely)**

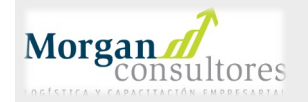

### **¿CÓMO FIJAR OBJETIVOS S.M.A.R.T.?**

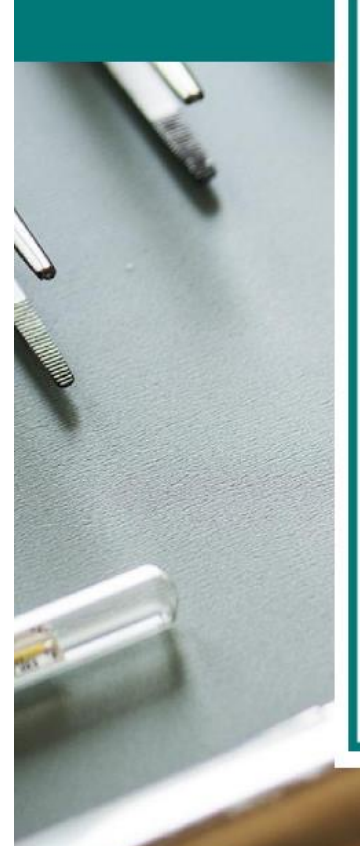

#### **HAZ QUE EL OBJETIVO SEA ESPECÍFICO**

Define el **resultado que quieres conseguir**, siendo lo más claro y preciso posible. Especifica:

- · ¿Qué se quiere lograr? ¿Hacia dónde se quiere ir?
- ¿Para qué va a servir?
- · ¿Por qué se quiere conseguir?
- · ¿Cómo se hará?
- · ¿A quién involucra?
- · ¿Dónde?
- · ¿Ayudará este objetivo a obtener los resultados deseados?

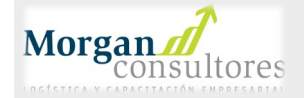

#### **¿CÓMO FIJAR OBJETIVOS S.M.A.R.T.?**

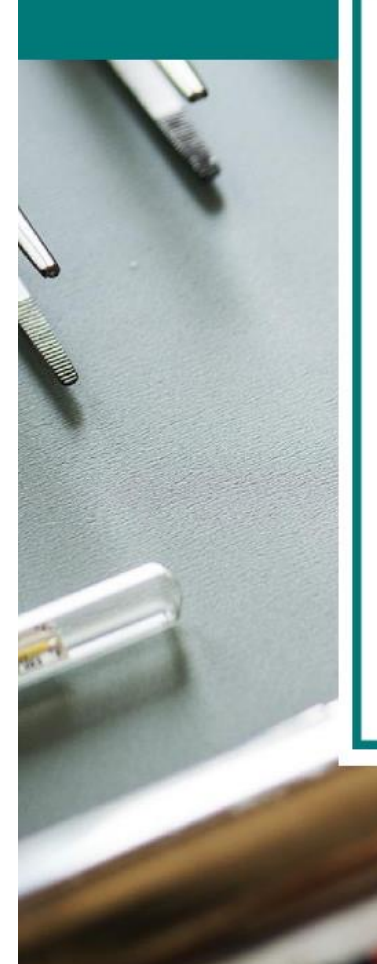

#### **HAZ QUE EL OBJETIVO SEA MEDIBLE**

¿Cómo se sabe si el objetivo está cumpliendo con las expectativas?

El objetivo SMART debe ser **cuantificable y susceptible de medición** para saber si se ha logrado o no el resultado que se pretendía, así como la evolución o porcentaje de avance del objetivo.

Por lo tanto, es recomendable establecer una cifra, ya sea una cantidad, un porcentaje, un índice, una frecuencia, plazos.

Para ello, puedes utilizar los datos históricos de la propia empresa, la competencia y una valoración del entorno.

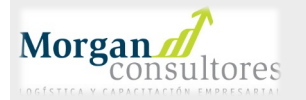

#### **¿CÓMO FIJAR OBJETIVOS SMART?**

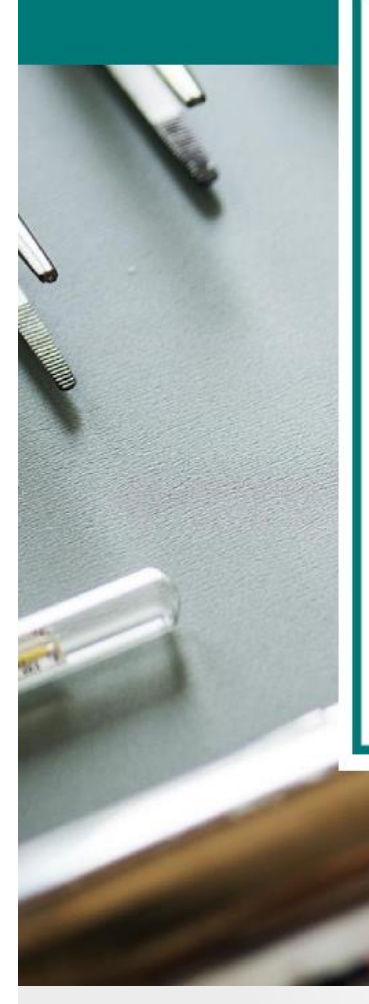

#### **HAZ QUE EL OBJETIVO SEA ALCANZABLE**

Este atributo hace referencia a los **recursos** que se poseen. De modo que, el objetivo debe ir acorde a las oportunidades y los medios de los que dispone la empresa (recursos humanos, dinero, tiempo, infraestructura), que garanticen que ese objetivo establecido se puede lograr.

La idea es fijar un **objetivo ambicioso, pero a la vez posible**.

Por tanto, antes de marcar el objetivo, es importante que realices un análisis de los recursos y capacidades de la organización para no caer en la utopía.

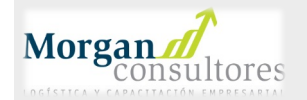

#### **¿CÓMO FIJAR OBJETIVOS SMART?**

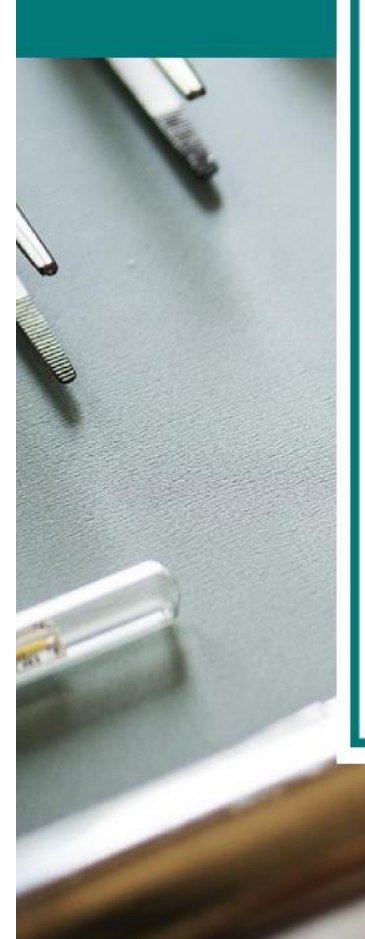

#### **HAZ QUE EL OBJETIVO SEA RELEVANTE**

La cuestión aquí es **¿para qué se quiere lograr ese objetivo? ¿es lo suficiente importante? ¿vale la pena ir a por ello?**

Si la respuesta a estas dos últimas preguntas es afirmativa, entonces el objetivo SMART va por buen camino.

De lo contrario, es conveniente volver a revisar el objetivo, o en su caso descartarlo, para que se adapte a las necesidades realmente importantes para la empresa.

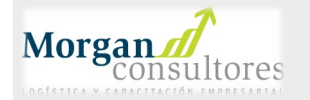

#### **¿CÓMO FIJAR OBJETIVOS SMART?**

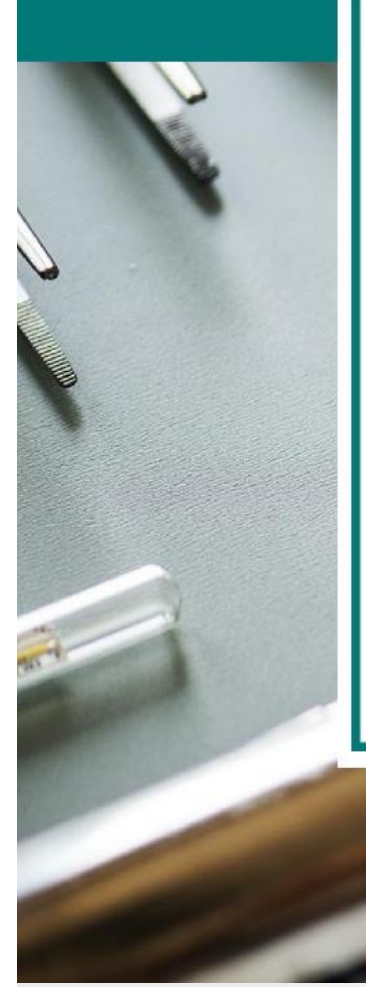

#### **HAZ QUE EL OBJETIVO ESTÉ ACOTADO EN ELTIEMPO**

El objetivo SMART debe incluir un plazo de tiempo específico. Por ello, la pregunta es **¿Cuándo finaliza el objetivo?** Para contestar a esta pregunta es necesario hacer una valoración del tiempo estimado que ocupará la consecución del objetivo.

Asimismo, este **límite de tiempo** dependerá de los recursos de la empresa y de la prioridad que se le dé a un objetivo. Siguiendo con este último, si un objetivo es más importante o urgente que otro, se establecerá una fecha tope más cercana. Enfocando, por tanto, los recursos hacia el objetivo con mayor preferencia.

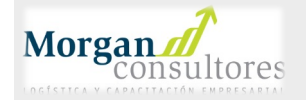

#### **EJEMPLO OBJETIVO S.M.A.R.T.**

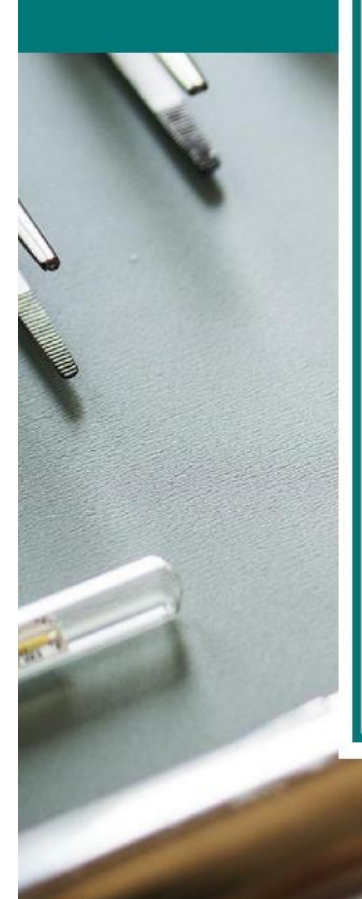

#### **UN MAL EJEMPLO DE OBJETIVO SMART**

#### **"Mejorar las visitas web"**

Esto no es fijar un objetivo de forma inteligente, ya que no concreta nada. Por un lado, no especifica la cifra que se quiere alcanzar ni tampoco la fecha límite. Por otro, no sabemos la prioridad de este objetivo, ¿por qué es realmente importante? ¿para qué queremos lograr ese objetivo?

Con lo cual, este objetivo no se puede medir. Y ante este punto, ¿cómo sabremos cuándo se ha alcanzado? ¿Quiere decir que... con conseguir una visita más al mes ya se estaría cumpliendo el objetivo?

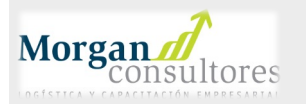

#### **EJEMPLO OBJETIVO SMART**

#### **UN BUEN EJEMPLO DE OBJETIVO SMART**

**Aumentar el tráfico web un 40% (de 1.000 a 1.400 visitas mensuales con registro de nombre y correo de los visitantes en la página) para Agosto de 2020, con el fin de aumentar las oportunidades de venta. De modo que:**

- § **El 25% del tráfico sea de búsquedas orgánicas.**
- § **El 10% del tráfico provenga de redes sociales.**
- § **El 5% de las visitas sean de las fuentes restantes.**

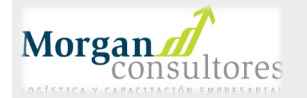

#### **EJEMPLO OBJETIVO SMART**

#### **UN EJEMPLO DE NUESTRA SESION DE PLANEACION**

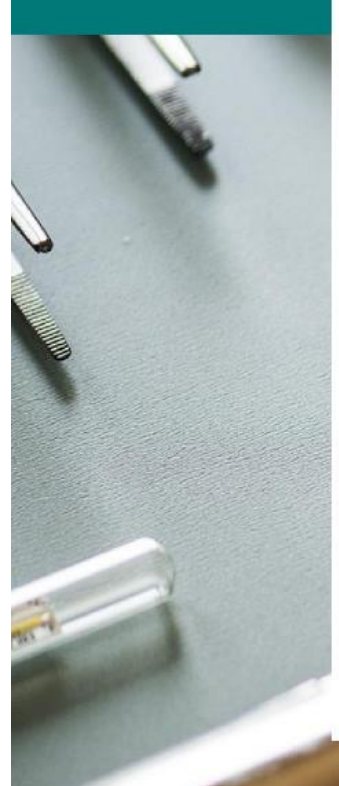

**Crear en Excel los 3 reportes Financieros mensuales (Edo Res, Balance y Flujo), el Staffing Plan, el Pipeline y los procesos de control y seguimiento mensuales que requiere Triolabs para lograr las metas empresariales del 2020 que se describen a continuación. Estos reportes y sus controles deben estar listos antes del 01 Enero 2020. Deben participar Finanzas + Operaciones + Recursos Humanos, asesorados por el consultor financiero. El Champion será el Director General.**

**Metas 2020 a lograr son:**

- § **Ventas Base \$13M y Stretch \$19M**
- § **Margen Bruto 43%**
- § **SG&A del 18%**
- § **EBITDA de al menos el 25%**

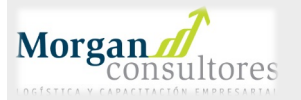

### **UN OBJETIVO S.M.A.R.T. DE LA COMPETENCIA**

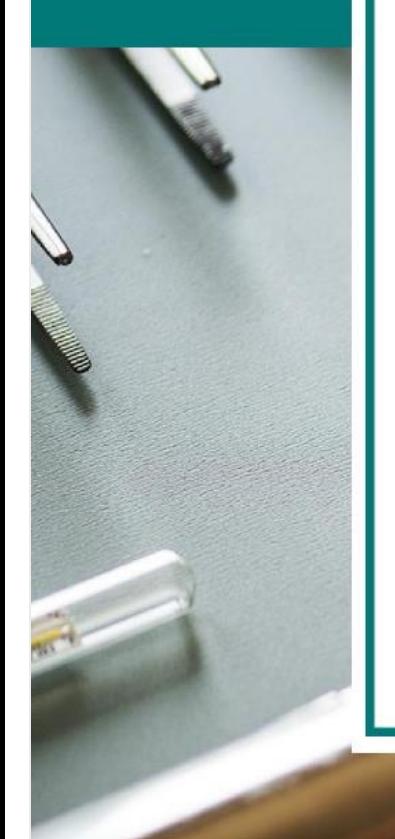

Objetivo SMART es sinónimo de objetivo inteligente. Los objetivos SMART son aquellos que guían a la empresa hacia lo que quiere conseguir. Y contribuyen a mejorar el rendimiento de la empresa.

Para que un objetivo sea SMART debe cumplir cada una de las siguientes características:

- **S: Específico (Specific)**
- **M: Medible (Measurable)**
- **A: Alcanzable (Achievable)**
- **R: Relevante (Relevante)**
- **T: Acotado en el tiempo (Timely)**

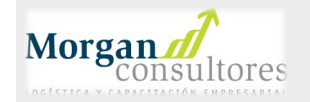

### **UN OBJETIVO S.M.A.R.T. DE SU VIDA PROFESIONAL**

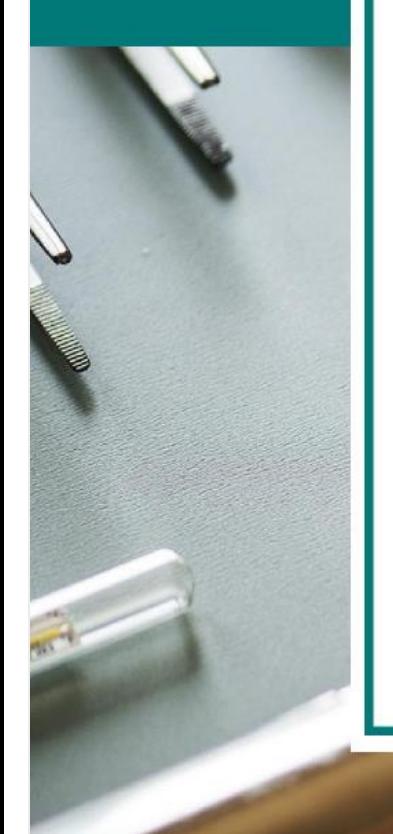

Objetivo SMART es sinónimo de objetivo inteligente. Los objetivos SMART son aquellos que guían a la empresa hacia lo que quiere conseguir. Y contribuyen a mejorar el rendimiento de la empresa.

Para que un objetivo sea SMART debe cumplir cada una de las siguientes características:

**S: Específico (Specific)** 

**M: Medible (Measurable)** 

- **A: Alcanzable (Achievable)**
- **R: Relevante (Relevante)**
- **T: Acotado en el tiempo (Timely)**

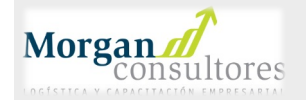

# ¿Qué aprendí?

#### Por favor mencione algo que aprendió y aplicará en su empresa

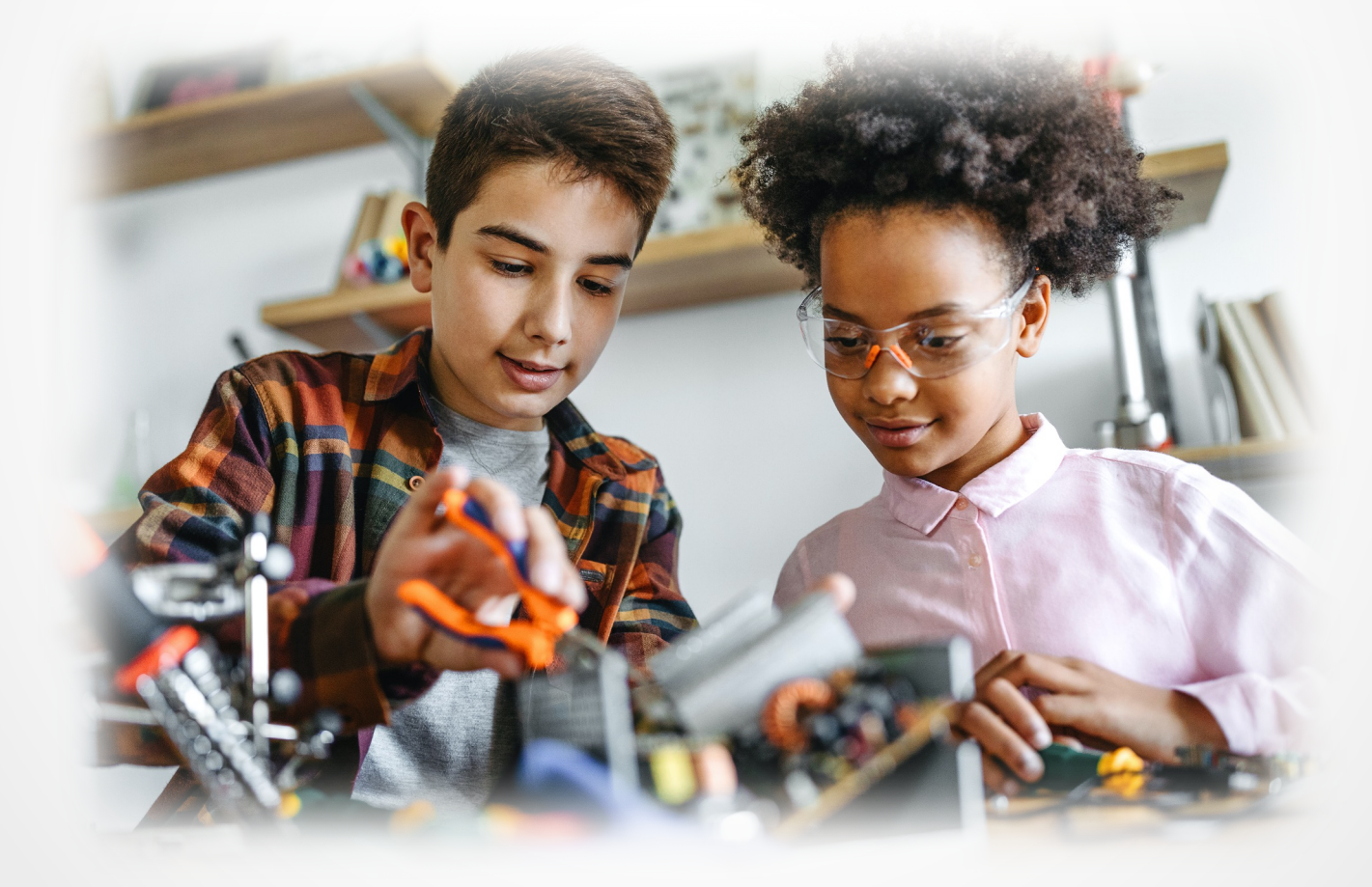

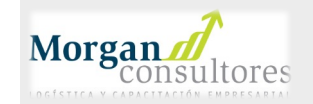

# TU OPINION ES IMPORTANTE

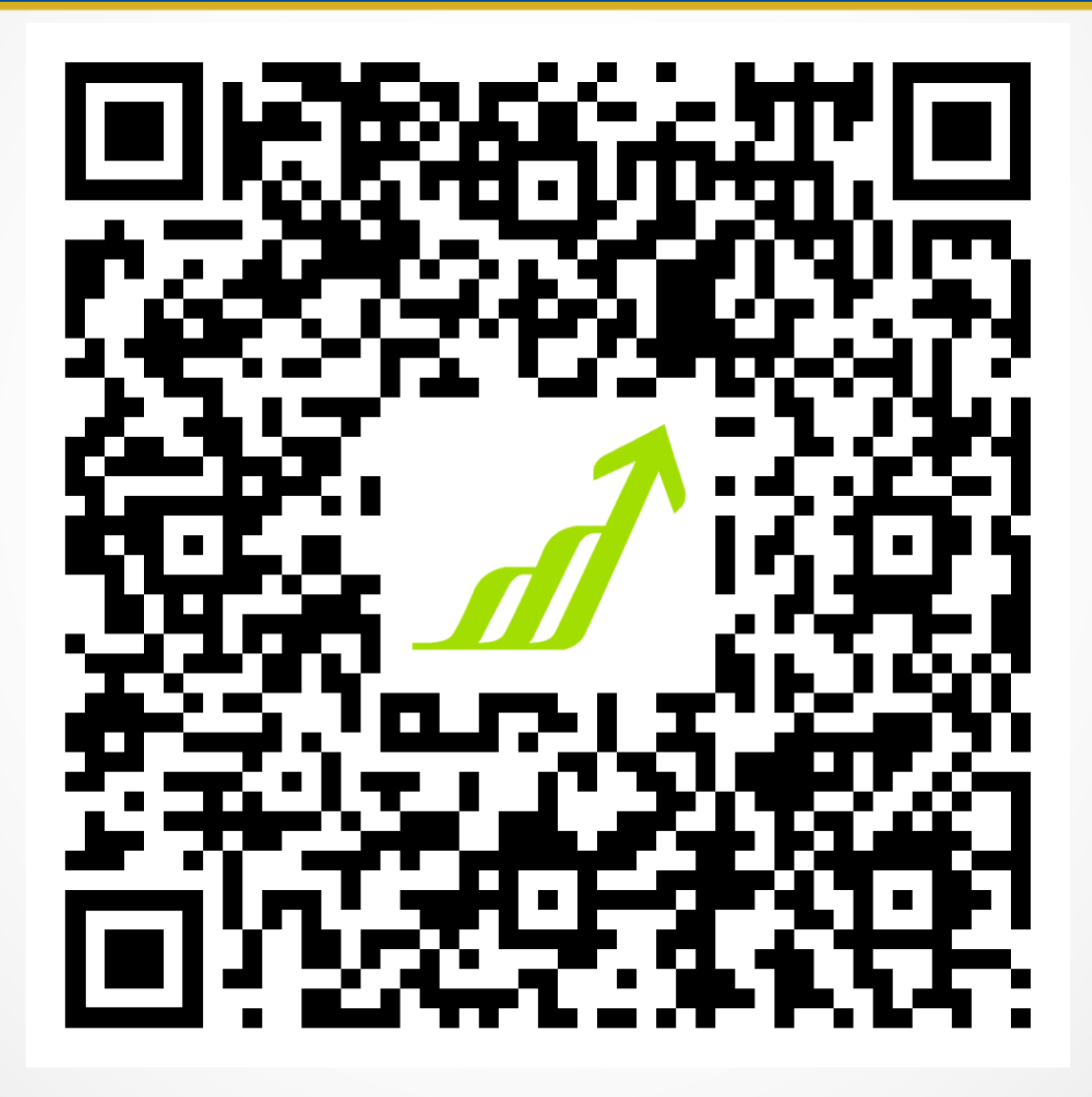

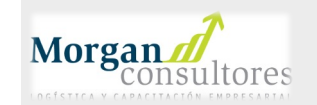

# ¡GRACIAS!

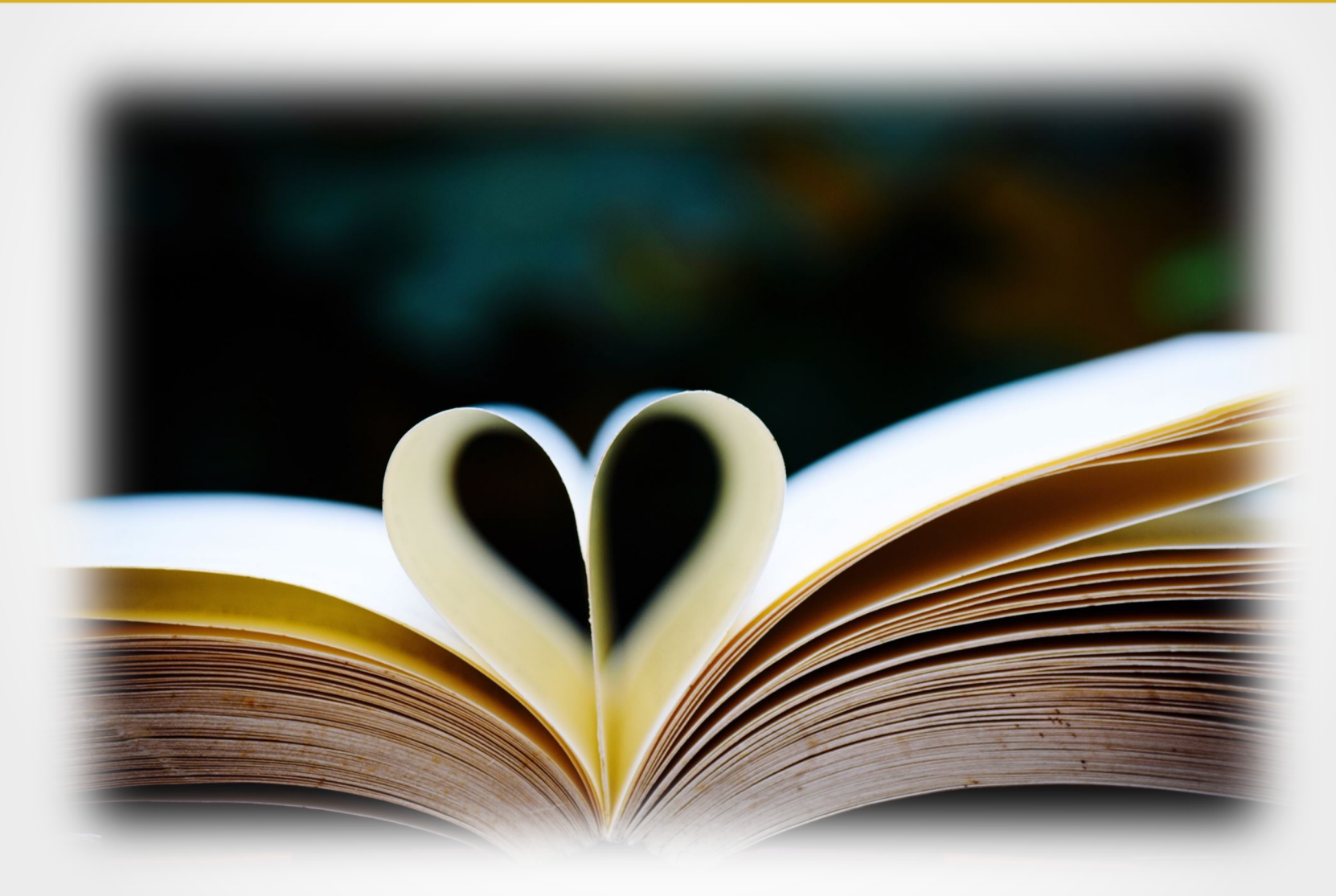

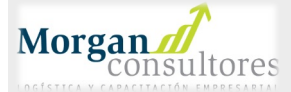

# FIN DEL DIA #2

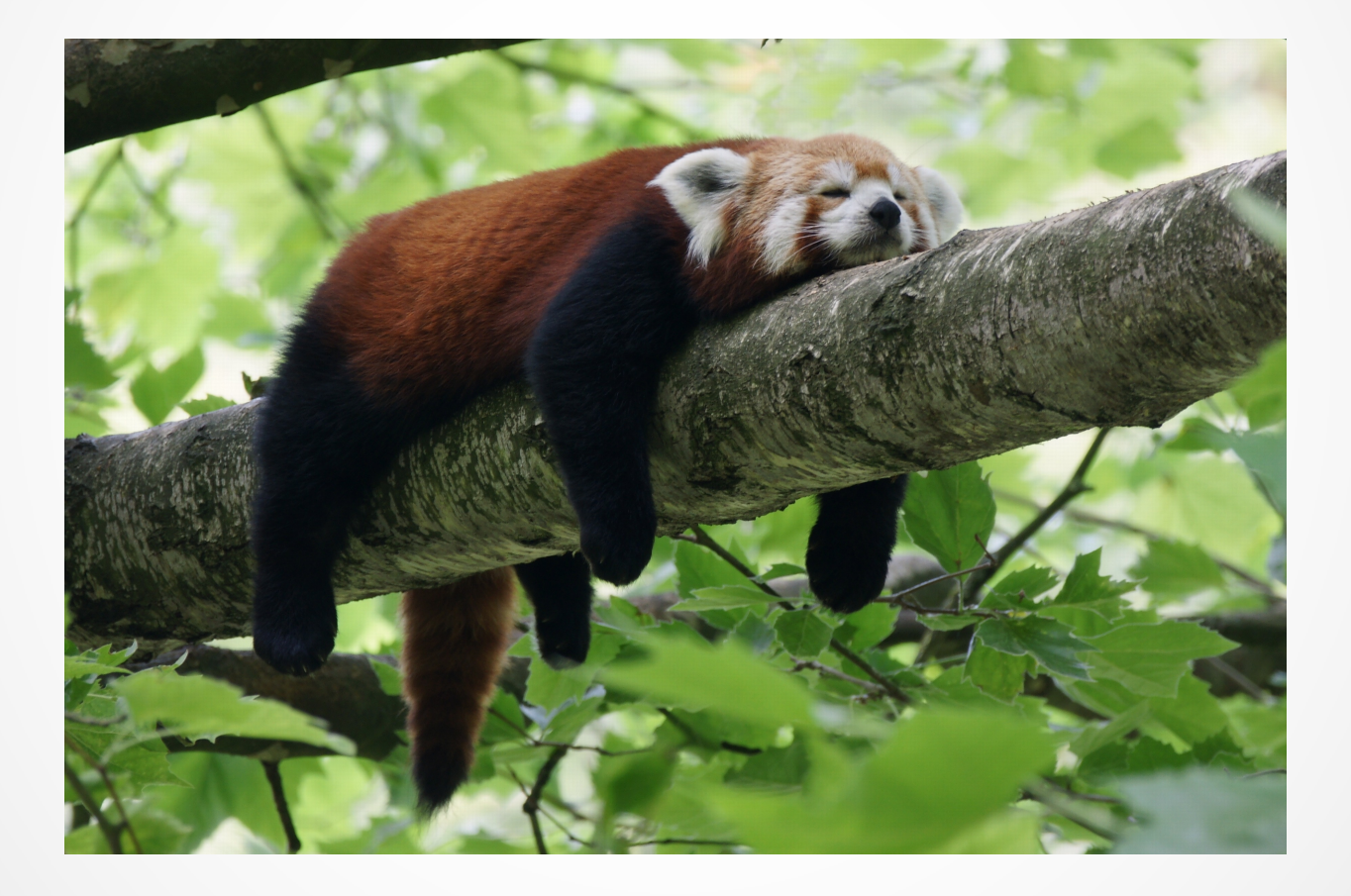

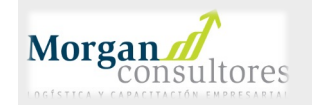

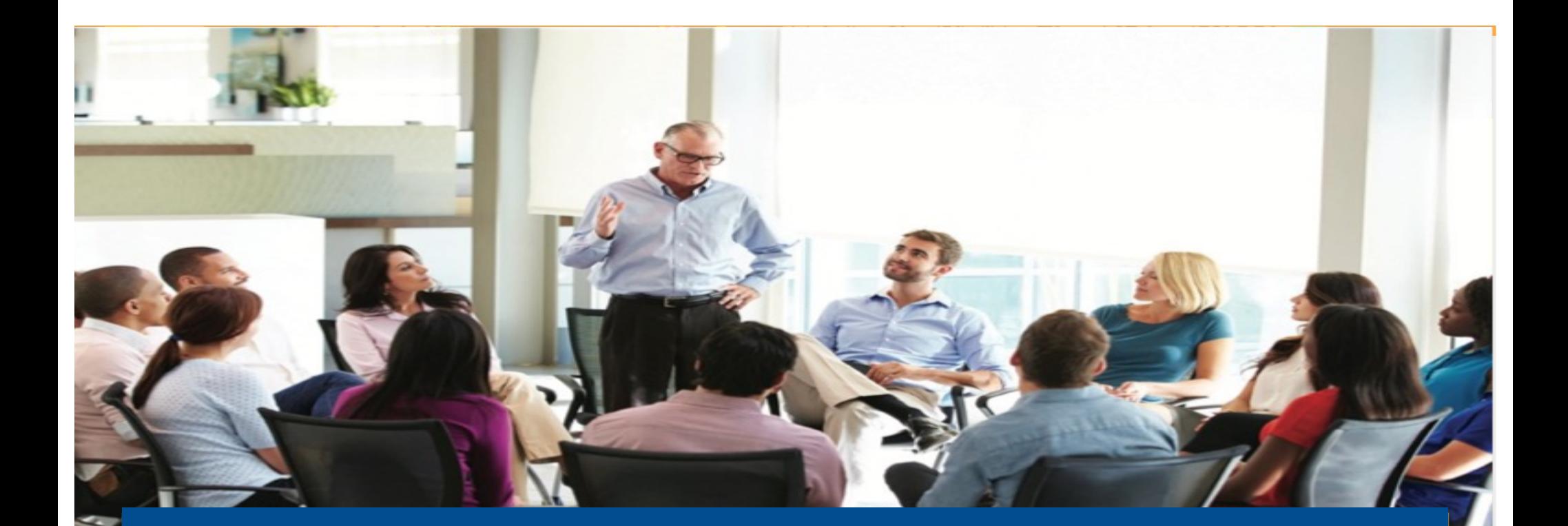

## Glosario de Términos

*"Me lo contaron y lo olvidé; lo vi y lo entendí; lo hice y lo aprendí"*

*Confucio (551 a.C. - 479 a.C.)*

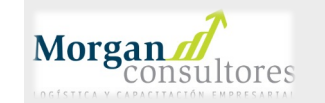

## KPI's – Indicadores Clave

### Glosario de Términos

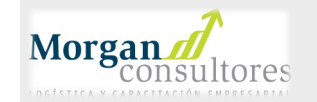

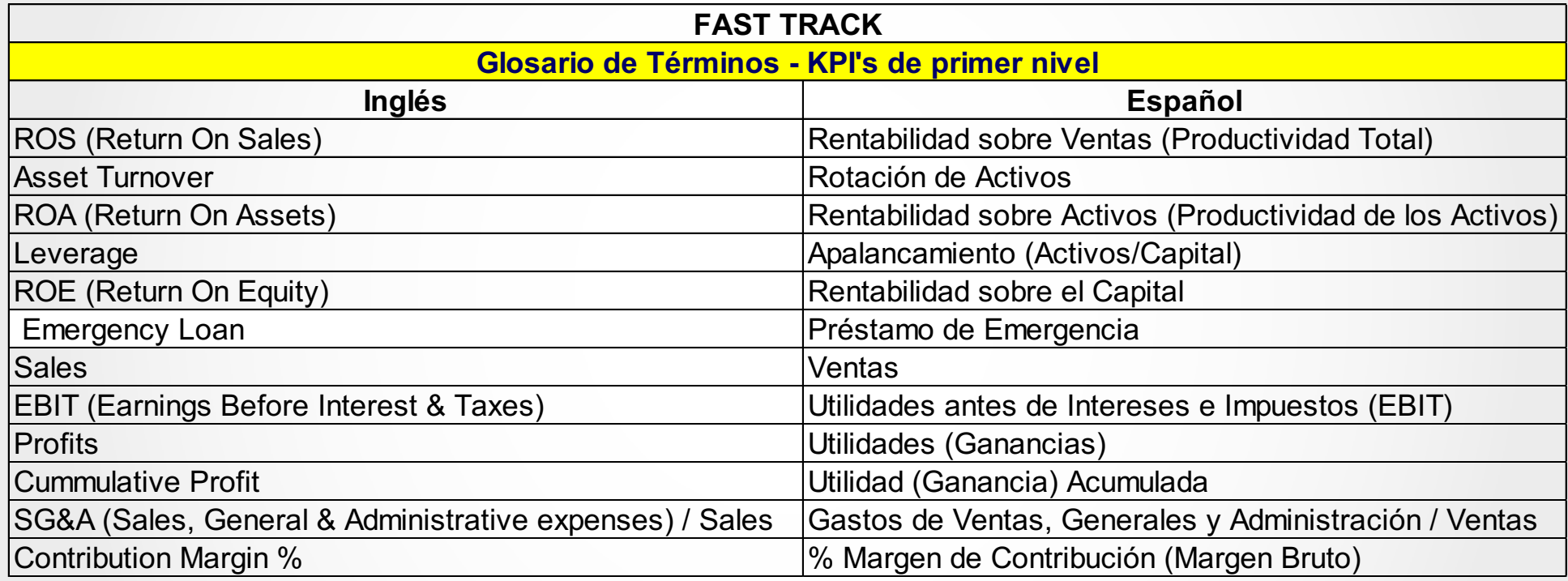

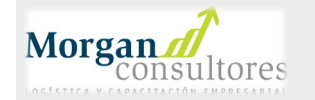

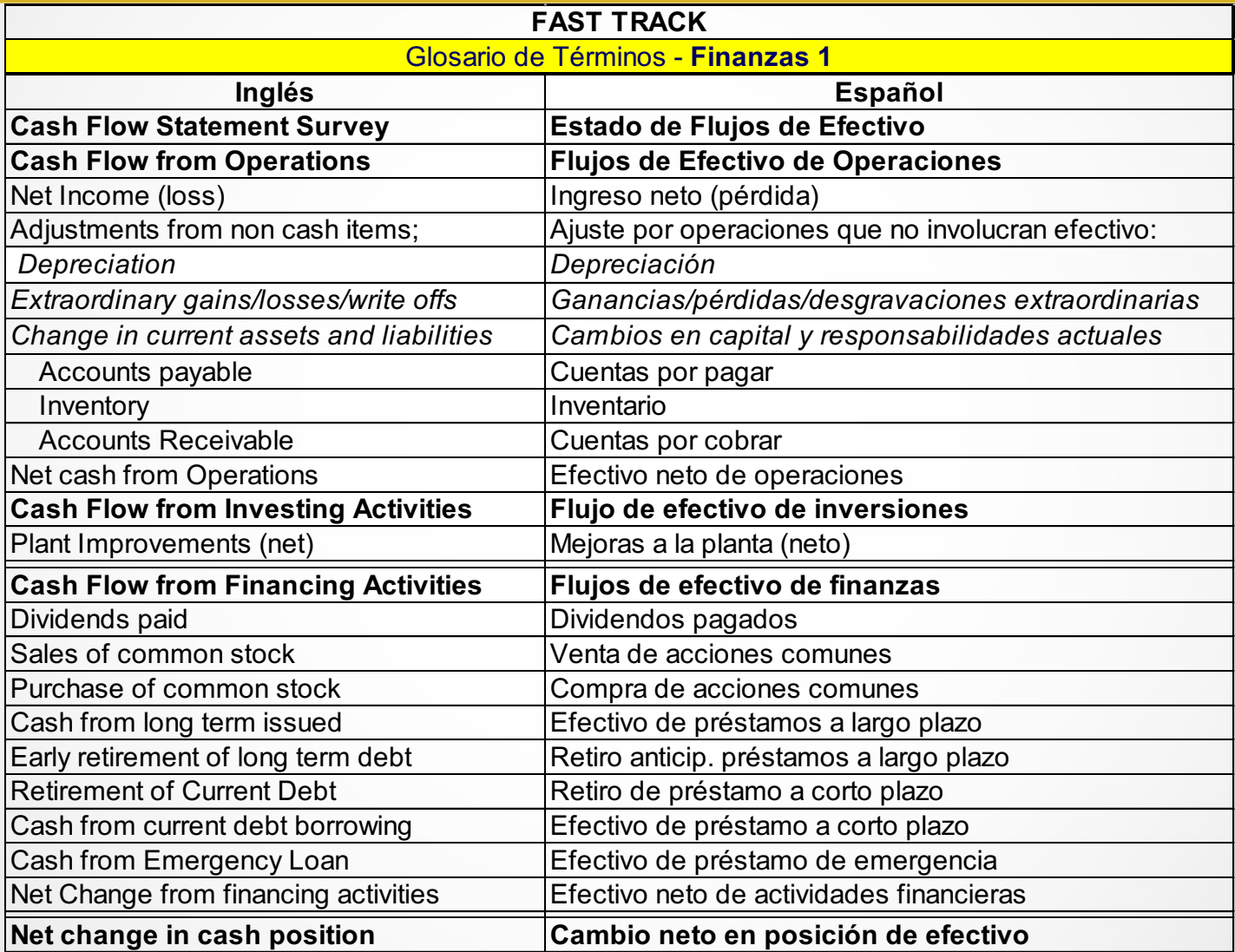

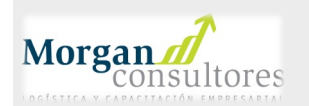

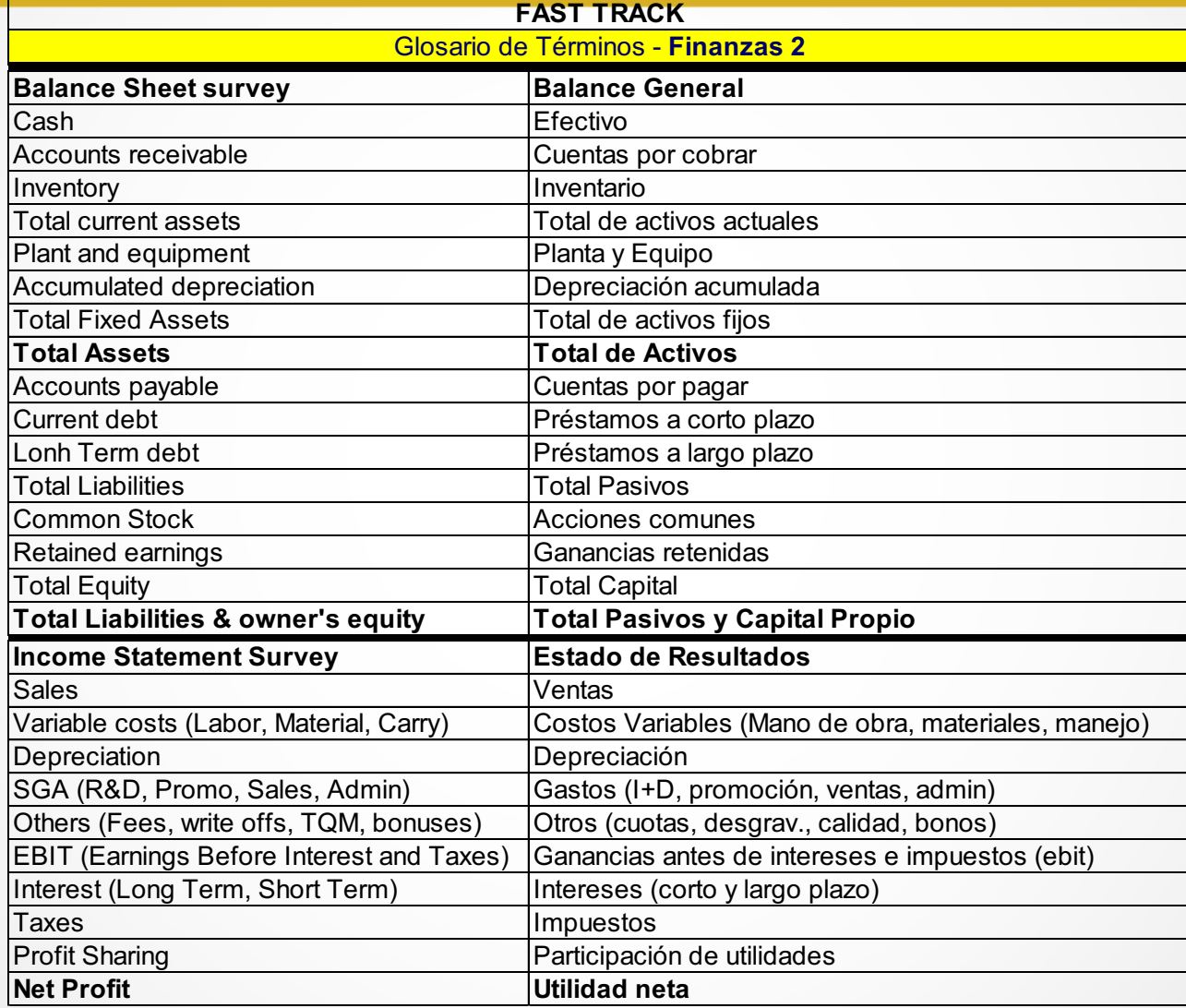

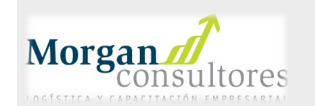

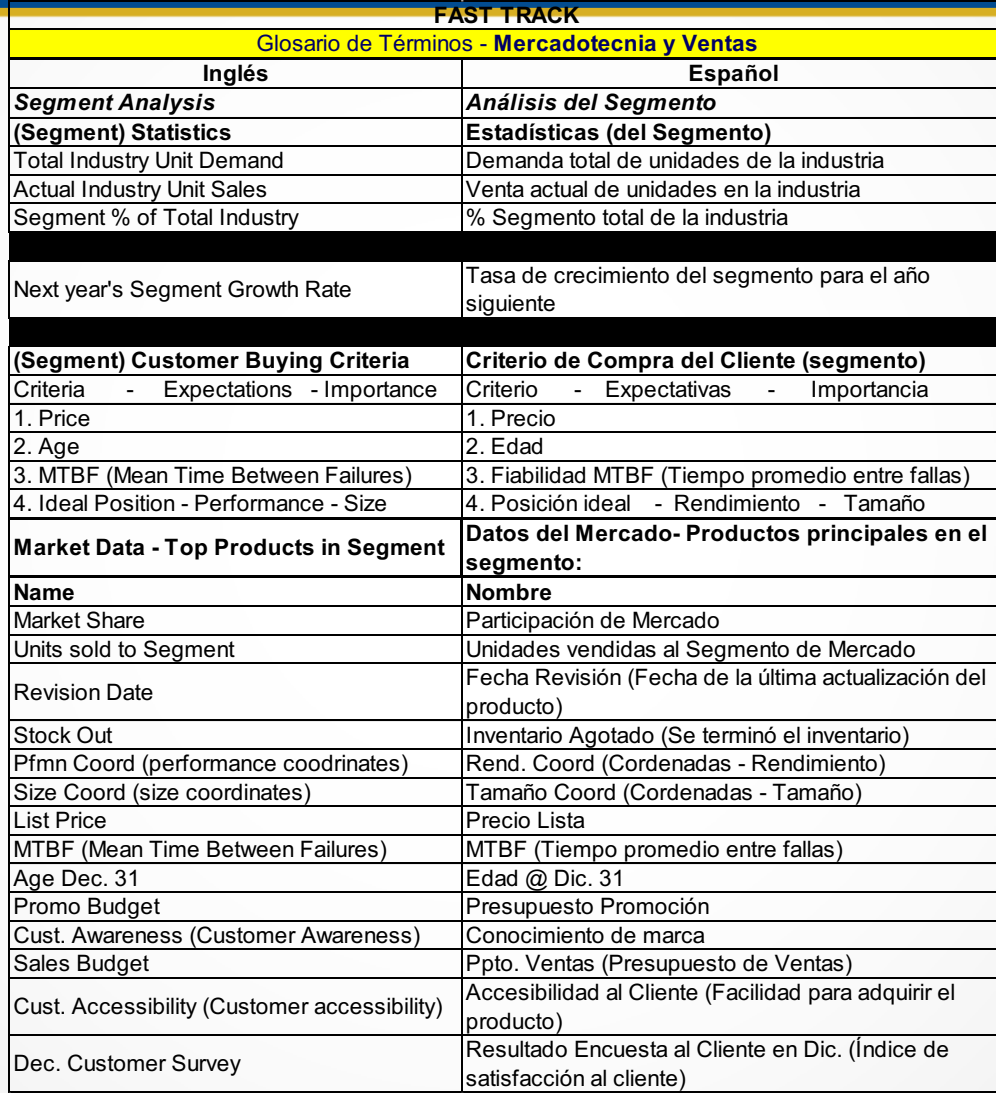

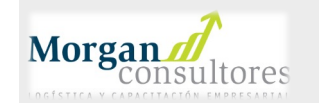

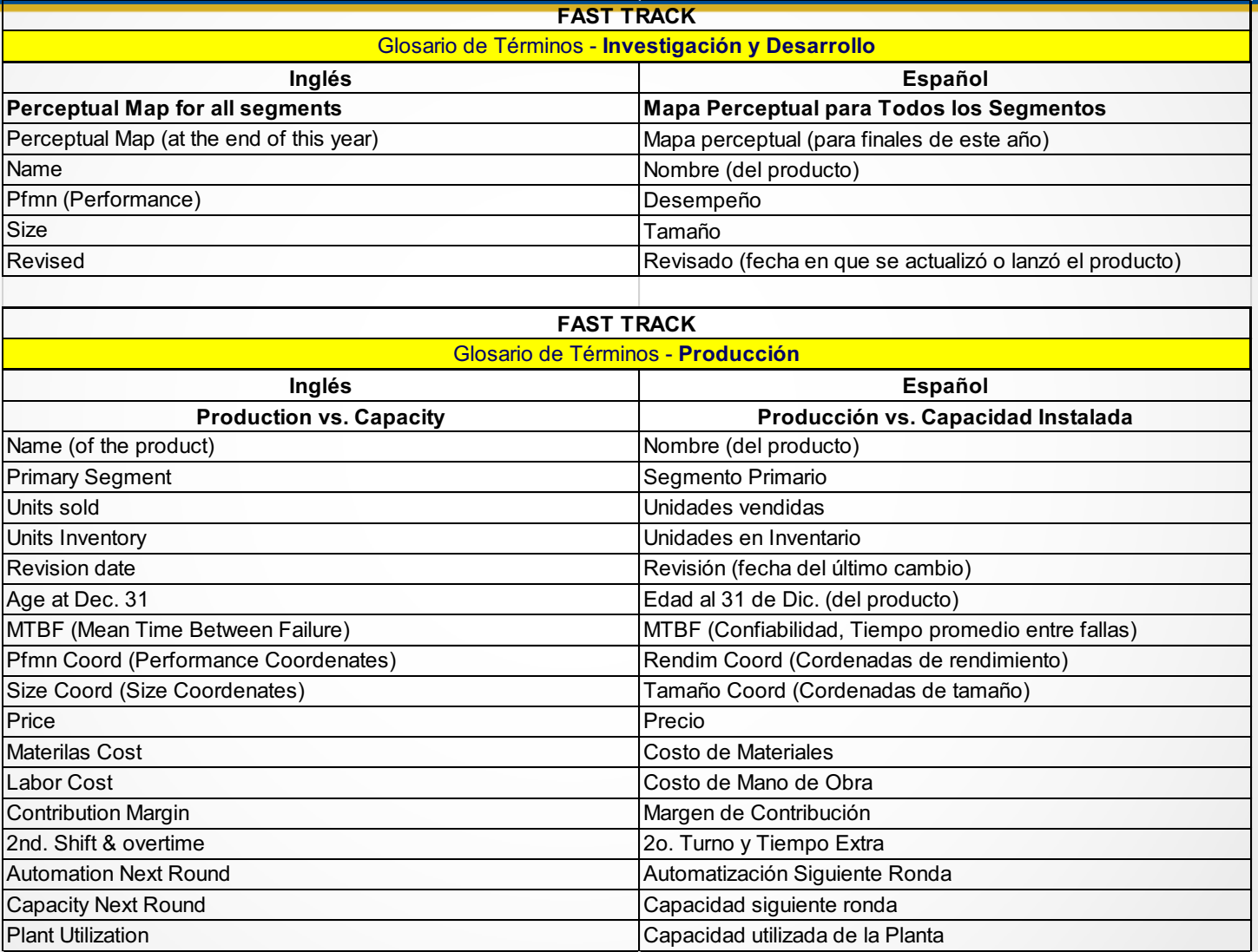

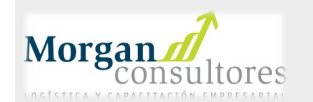